## **Course: Video Game Design in JavaScript (2023) | Module: Animation and Games**

匾

**Lesson 9.6: Key Events**

**CodeHS** 

https://codehs.com/course/20517/lesson/9.6

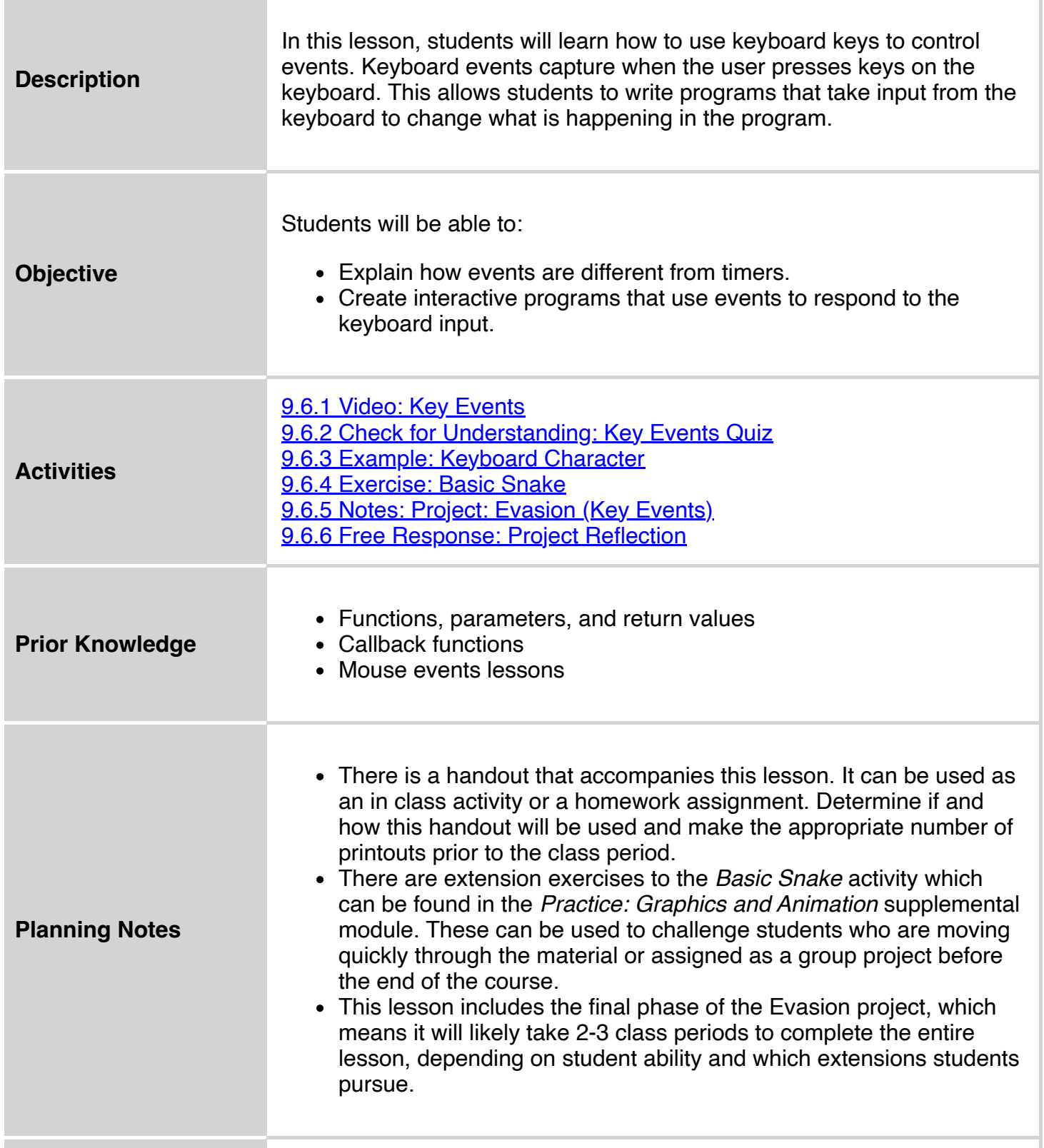

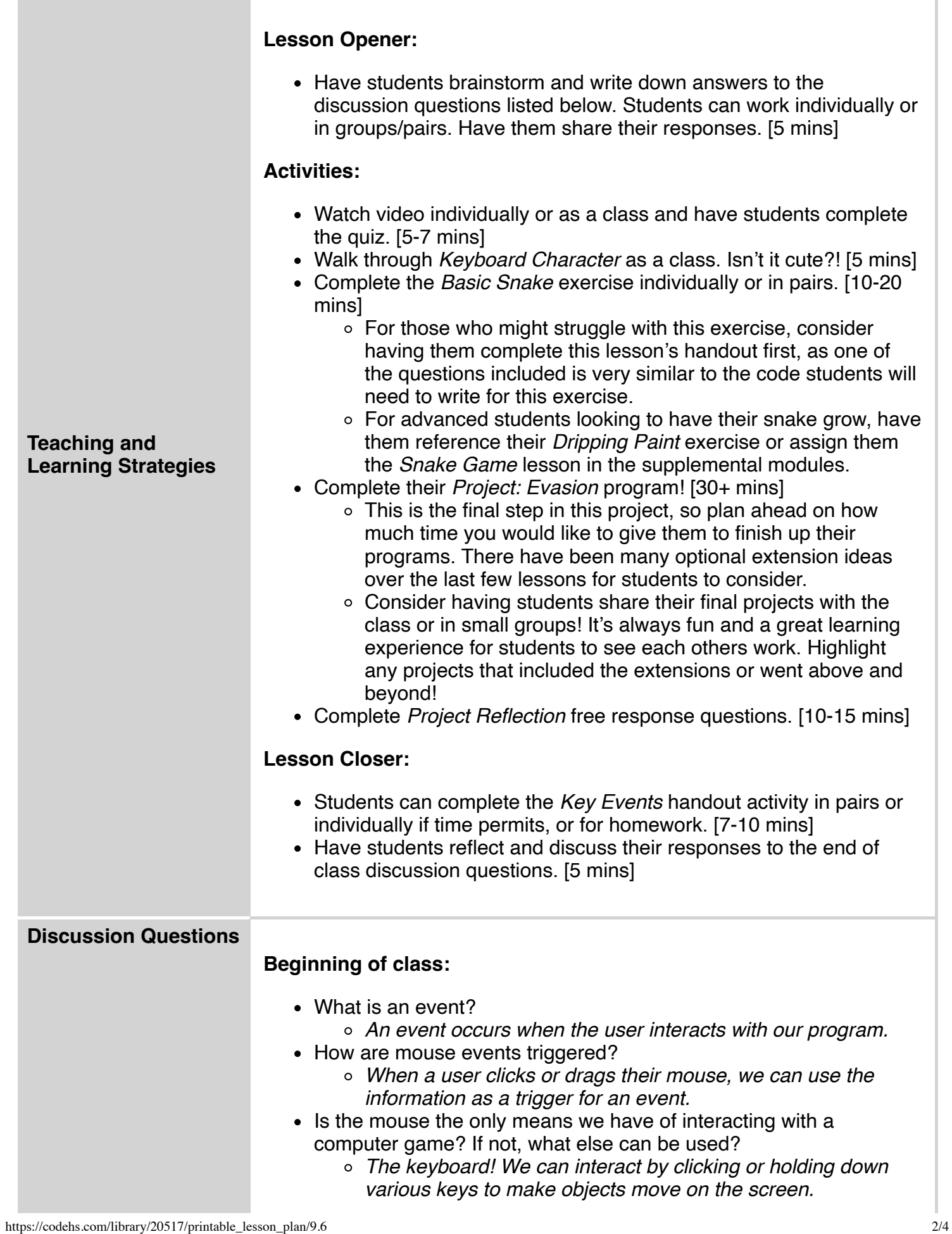

T.

п

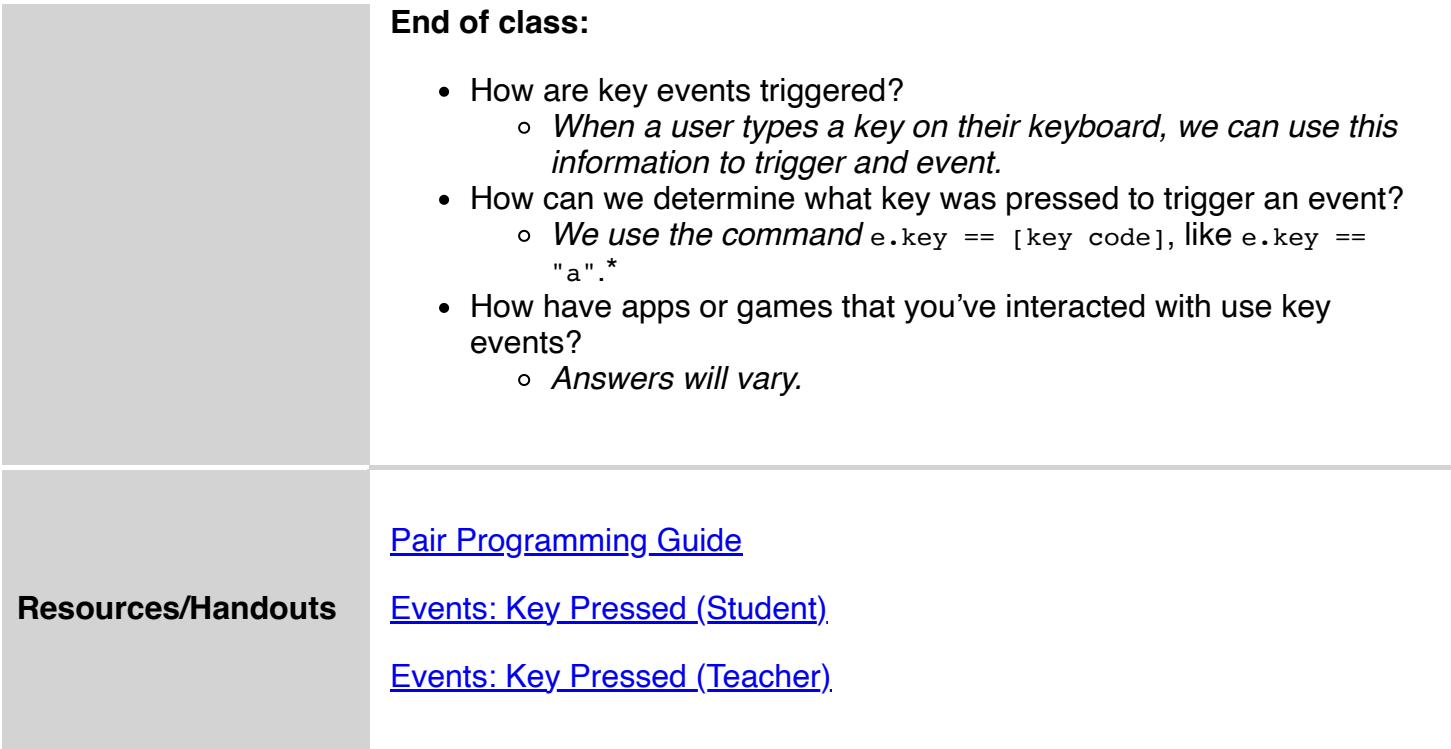

## **Vocabulary**

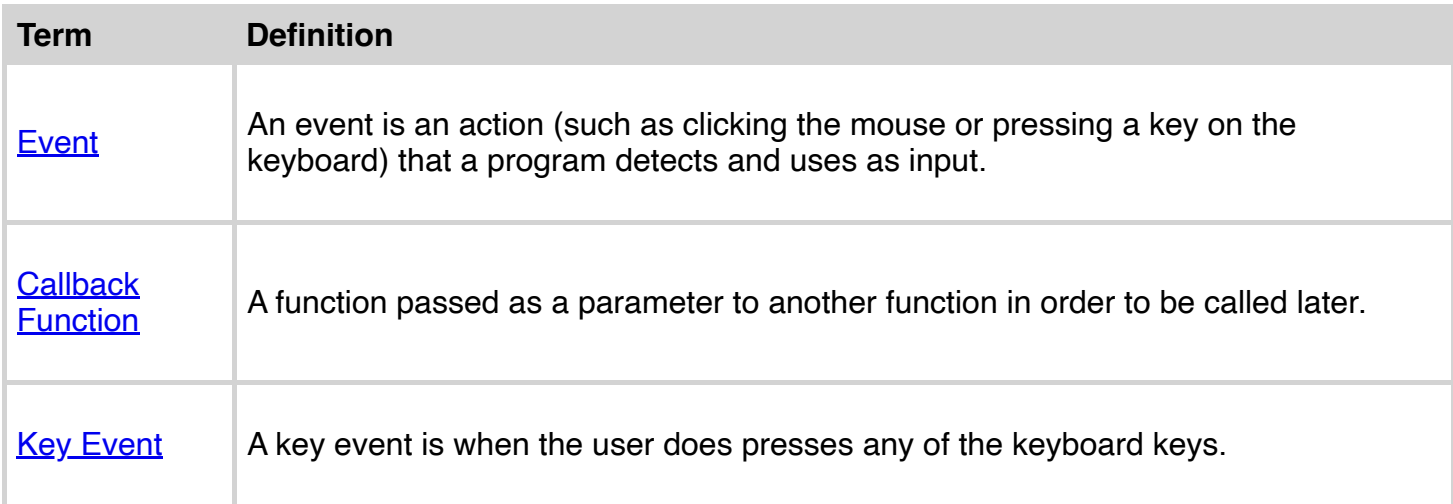

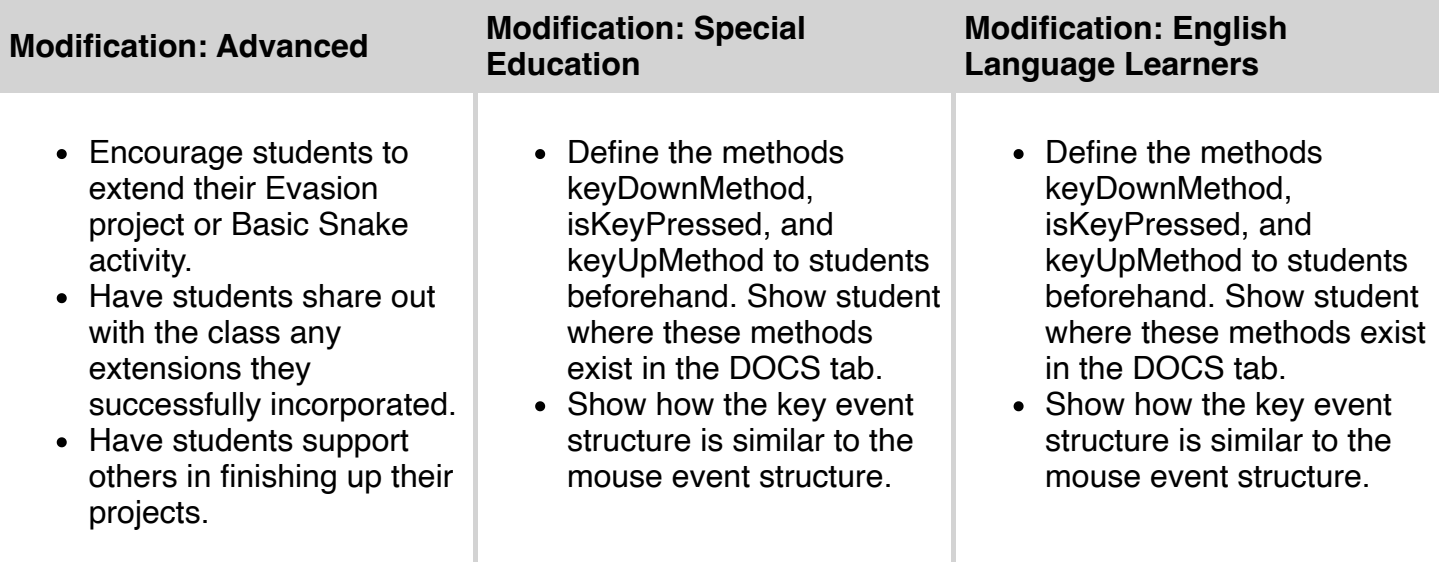

- Show how the conditionals used to check which key is pressed is the same as checking for the value of a variable.
- Show how the conditionals used to check which key is pressed is the same as checking for the value of a variable.